# 2V0-751<sup>Q&As</sup>

VMware Certified Professional 7 - Desktop and Mobility Exam

### Pass VMware 2V0-751 Exam with 100% Guarantee

Free Download Real Questions & Answers **PDF** and **VCE** file from:

https://www.leads4pass.com/2v0-751.html

100% Passing Guarantee 100% Money Back Assurance

Following Questions and Answers are all new published by VMware Official Exam Center

Instant Download After Purchase

100% Money Back Guarantee

😳 365 Days Free Update

Leads4Pass

800,000+ Satisfied Customers

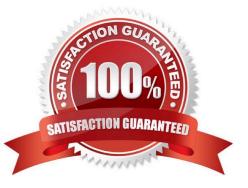

## Leads4Pass

#### **QUESTION 1**

What task is a prerequisite before installing View Composer?

- A. Configure an SSL Certificate for View Composer that is signed by a Certificate Authority (CA).
- B. Enable TLSv1.0 security protocol.
- C. Create a database and data source name (DSN).
- D. Pair the connection server with the security server.

Correct Answer: C

#### **QUESTION 2**

An administrator needs to configure virtual printing to allow users to access locally attached printers. What must the administrator do to enable this functionality?

- A. Ensure virtual printing is enabled in the View Agent installation options.
- B. Install printer drivers in the base image for the pool.
- C. Register the TPVMGPoACmap.dll file on the base image for the pool.
- D. Import the vdm\_client.adm template to the Active Directory server and enable local printing.

Correct Answer: A

#### **QUESTION 3**

An administrator needs to install View Composer. The current environment uses a vCenter Server

appliance and four ESXi hosts.

Which two steps should the administrator take to complete the installation? (Choose two.)

- A. Log in using a domain user account with local Administrator privileges.
- B. Install the View Composer server on the vCenter Server.
- C. Log in using Administrator@vsphere.local.
- D. Install the View Composer server on a standalone Windows server.

Correct Answer: AD

#### **QUESTION 4**

### Leads4Pass

Which three attributes are required to configure the Mirage Gateway Server with VMware Mirage? (Choose three.)

- A. Mirage server address and port
- B. LDAP address and port
- C. Certificate subject name
- D. Mirage Gateway activation file
- E. LDAP user DN and password

Correct Answer: ABE

#### **QUESTION 5**

Which two choices are VMware Mirage App Layer Capture Steps? (Choose two.)

- A. Install layer driver.
- B. Adjust the INI file with an MSI=1 value.
- C. Prepare the reference machine.
- D. Capture the Pre-install State.
- Correct Answer: CD

2V0-751 PDF Dumps

2V0-751 Study Guide

2V0-751 Braindumps